## **Obsah**

ix

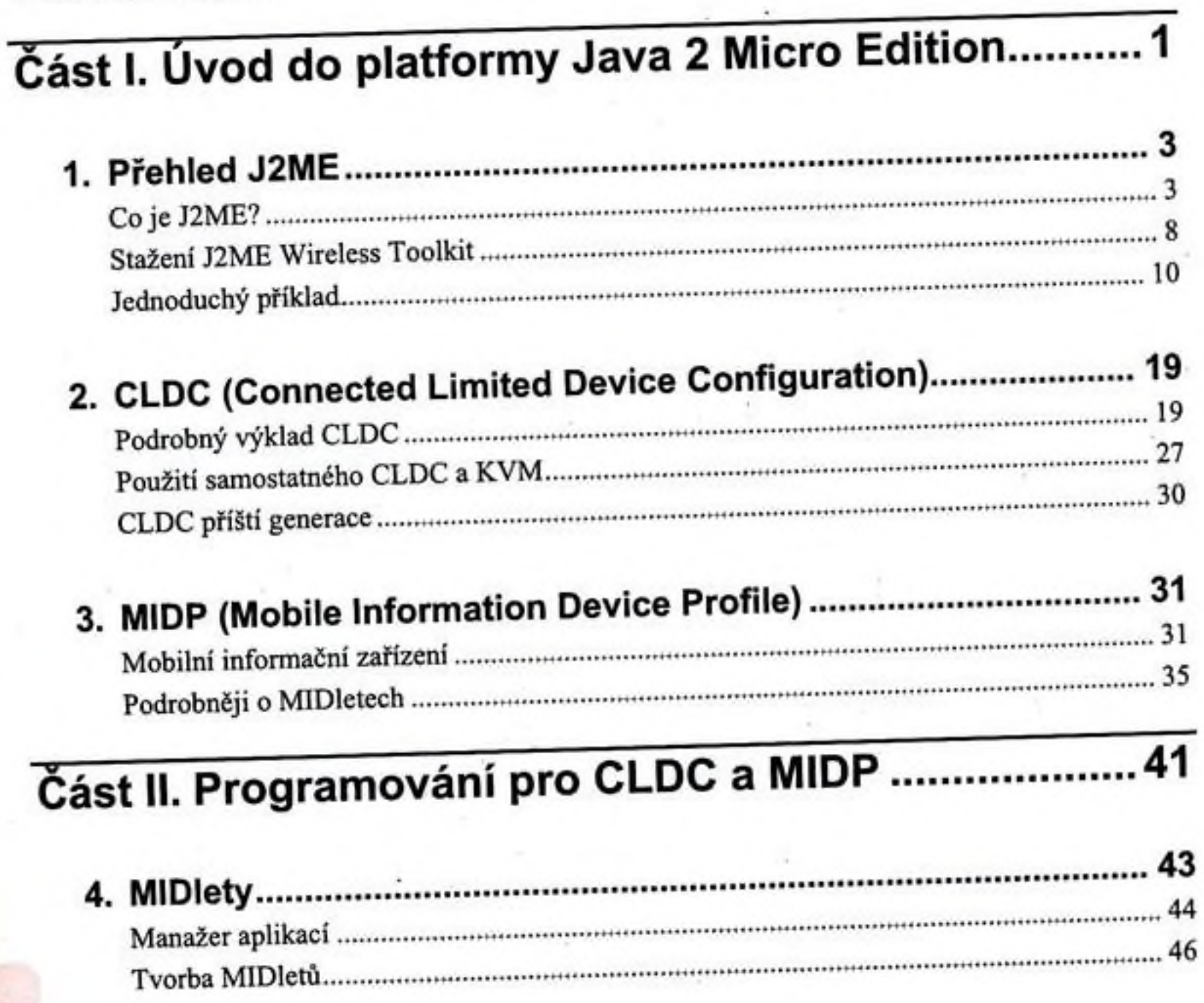

Předmluva.

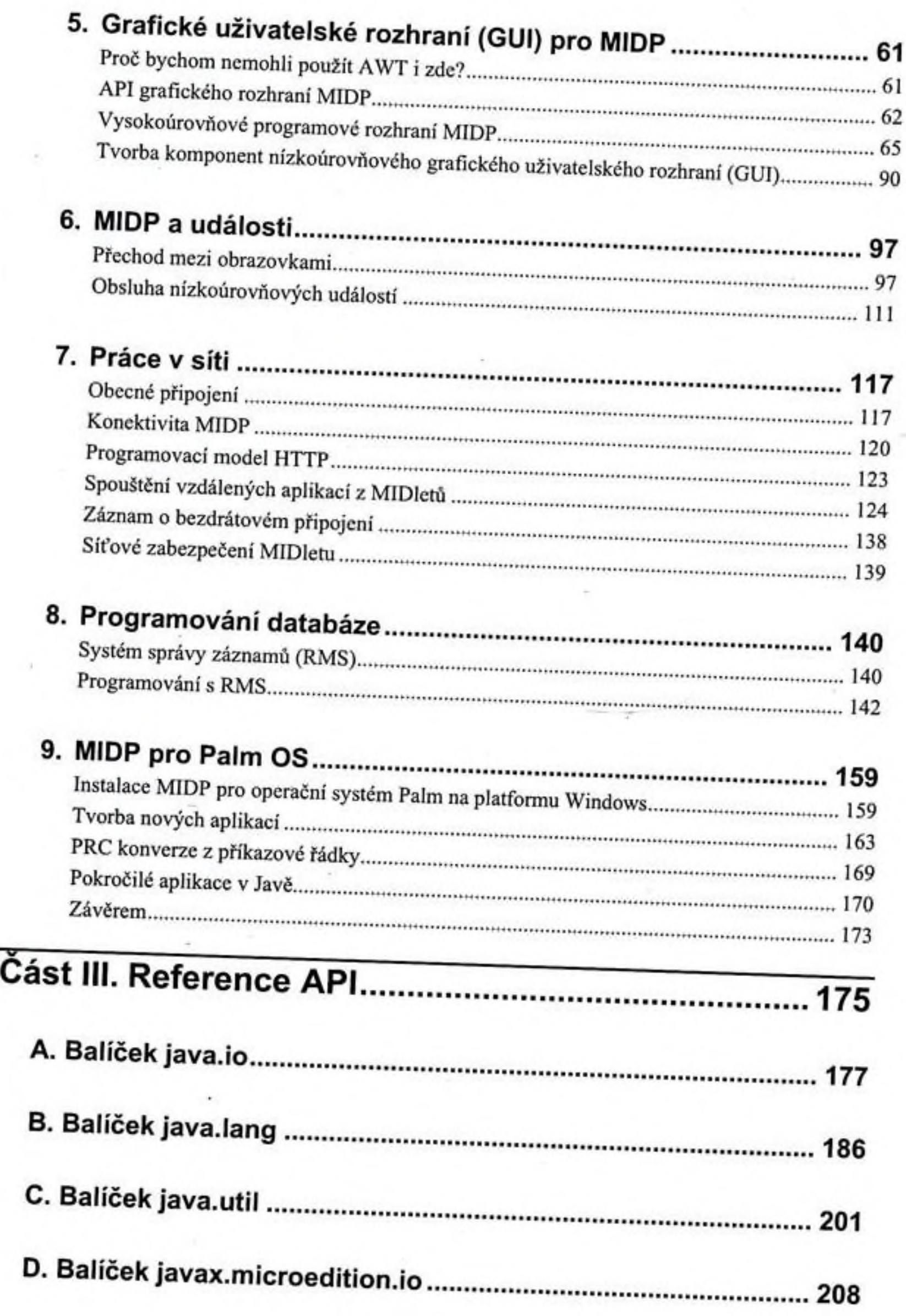

i,

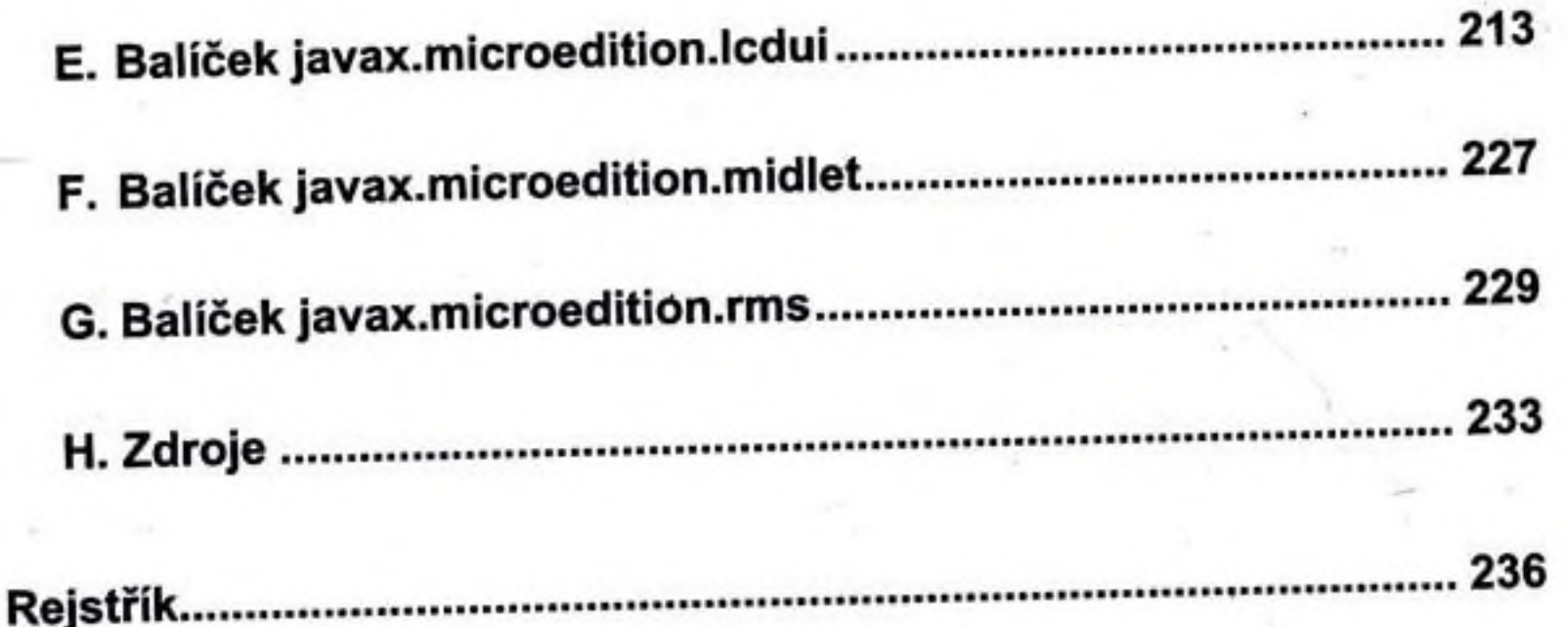